$\Delta$ dob

# Adobe Certified Associate - Premiere Pro

Home > Certification Options > Adobe Premiere Pro

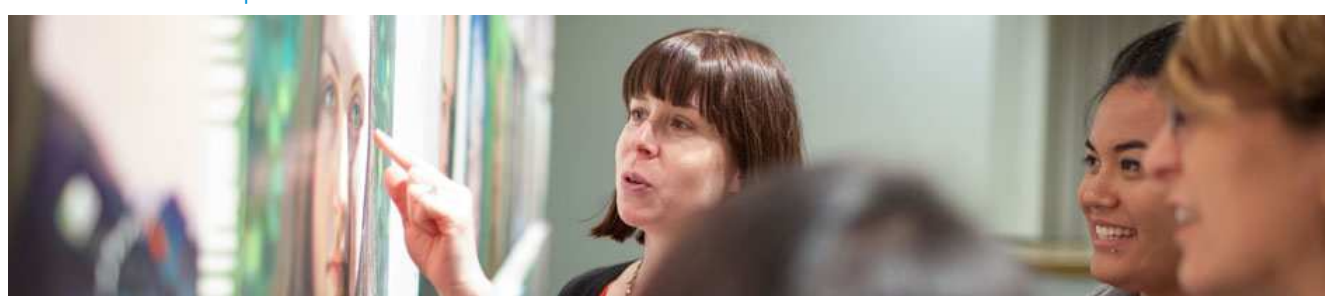

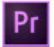

#### **Digital Video Using Adobe Premiere Pro CC (2015)** Exam Objectives

Adobe conducted research to identify the foundational skills students need to effectively communicate using digital media tools. Based on feedback from educators, design and video professionals, businesses, and educational institutions around the world, the objectives cover entry-level skill expectations for video communication.

Individuals who have earned an Adobe Certified Associate certification in Digital Video using Adobe Premiere Pro have demonstrated mastery of the following skills:

#### **Domain 1.0 Setting Project Requirements**

- 1.1 Identify the purpose, audience, and audience needs for editing video.
- 5ummarize how digital video professionals make decisions about the type of content to include in a project, including considerations such as copyright, audience needs, permissions, and licensing.
- 1.3 Demonstrate knowledge of project management tasks and responsibilities.
- 1.4 Communicate with others (such as peers and clients) about editing plans.

## **Domain 2.0 Understanding Digital Video**

- 2.1 Understand key terminology related to digital video.<br>2.2 Demonstrate knowledge of basic principles and best
- 2.2 Demonstrate knowledge of basic principles and best practices employed in the digital video industry.<br>2.3 Demonstrate knowledge of how to use transitions and effects to enhance video content.
- Demonstrate knowledge of how to use transitions and effects to enhance video content.
- 2.4 Demonstrate knowledge of how to use audio to enhance video content.<br>2.5 Demonstrate knowledge of how to use still images and titles to enhance
- 2.5 Demonstrate knowledge of how to use still images and titles to enhance video content.

# **Domain 3.0 Understanding Adobe Premiere Pro CC**

- 3.1 Identify elements of the Premiere Pro user interface, and demonstrate knowledge of their functions.
- 3.2 Define the functions of commonly used tools, including the Selection, Track Selection, Ripple Edit, Rolling Edit, Rate Stretch, Pen,
- Razor, Slide, Slip, Hand, and Zoom tools.
- 3.3 Navigate, organize, and customize the workspace.

#### **Domain 4.0 Editing Digital Video Using Adobe Premiere Pro**

- 4.1 Create a new project.
- 4.2 Import media and assets into a project.<br>4.3 Demonstrate knowledge of how to set
- Demonstrate knowledge of how to set up and navigate a video sequence in Premiere Pro.
- 4.4 Organize and manage video clips in a sequence.
- 4.5 Trim clips.
- Manage sound in a video sequence.
- 4.7 Manage superimposed text and shapes in a video sequence.<br>4.8 Add and manage effects and transitions in a video sequence.
- Add and manage effects and transitions in a video sequence.

## **Domain 5.0 Exporting Video with Adobe Premiere Pro**

- 5.1 Demonstrate knowledge of export options for video.
- 5.2 Demonstrate knowledge of how to export video from Premiere Pro.

Past versions of the Adobe Certified Associate in Video Communication using Adobe Premiere Pro are now outdated. However, certifications on older versions of our software are still valid. You can find the objectives for these versions here:

- Digital Video Using Adobe Premiere Pro CC (2014)
- Video Communication Using Adobe Premiere Pro CS6
- Video Communication Using Adobe Premiere Pro CS5

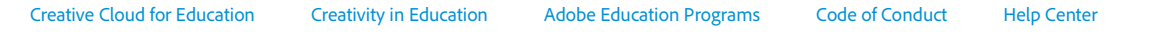

**D** Change region

Copyright © 2018 Adobe. All rights reserved. / Privacy / Terms of Use / Truste EU Safe Harbor